# **Potree-template**

*Release 0.1*

**Federica Gaspari**

**Dec 13, 2022**

# **CONTENTS**

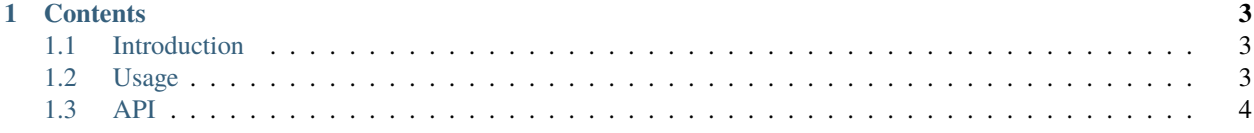

The **Potree-Template** is a simple template that enables interested users defining easily pages with *Potree WebGL* and its main functionalities (pointclouds navigation, oriented images etc.).

This template is originally based on the [Vizcaya Museum](https://github.com/VizcayaMuseum/Kiosk) project and inspired by [potree-sfm](https://github.com/hokiespurs/potree-sfm) features.

A working example can be found on the [LabMGF DICA PoliMi website.](https://labmgf.dica.polimi.it/pujob/potree-template/)

Potree Template has its documentation hosted on Read the Docs.

Check out the *[Usage](#page-6-2)* section for further information, including how to *[Installation](#page-6-3)* the project.

**Note:** This project is under active development.

#### **CHAPTER**

## **ONE**

## **CONTENTS**

## <span id="page-6-1"></span><span id="page-6-0"></span>**1.1 Introduction**

#### **1.1.1 Prerequisites**

Make sure you have the following installed and working in order to reproduce the project. You can view detailed installation guidelines within the following links: \* [Xampp / Apache server](https://www.apachefriends.org/index.html) \* [Github to clone project](https://git-scm.com/downloads)

#### **1.1.2 Dependencies**

This project was made possible by leveraging the contributions of many open-source code available from: \* [potree](https://github.com/potree/potree/) \* three js  $*$  [bootstrap 4.1.0](https://getbootstrap.com/)  $*$  [openlayers 3](http://openlayers.org/)  $*$  ...

#### **1.1.3 License**

For continuity sake, this project carries the same license as the original Potree project.

## <span id="page-6-2"></span>**1.2 Usage**

#### <span id="page-6-3"></span>**1.2.1 Installation**

To use Lumache, first install it using pip:

```
(.venv) $ pip install lumache
```
#### **1.2.2 Creating recipes**

To retrieve a list of random ingredients, you can use the lumache.get\_random\_ingredients() function:

The kind parameter should be either "meat", "fish", or "veggies". Otherwise, lumache. get\_random\_ingredients() will raise an exception.

For example:

```
>>> import lumache
>>> lumache.get_random_ingredients()
['shells', 'gorgonzola', 'parsley']
```
## <span id="page-7-0"></span>**1.3 API**